### **TRƯỜNG ĐẠI HỌC QUẢNG BÌNH CỘNG HÒA XÃ HỘI CHỦ NGHĨA VIỆT NAM KHOA KT - CNTT Độc Lập - Tự Do - Hạnh Phúc**

#### **CHƯƠNG TRÌNH ĐÀO TẠO**

**Trình độ đào tạo: Đại học Ngành: ĐSSP Toán Mã số: 7140209**

### **ĐỀ CƯƠNG CHI TIẾT HỌC PHẦN**

#### **1. Thông tin chung**

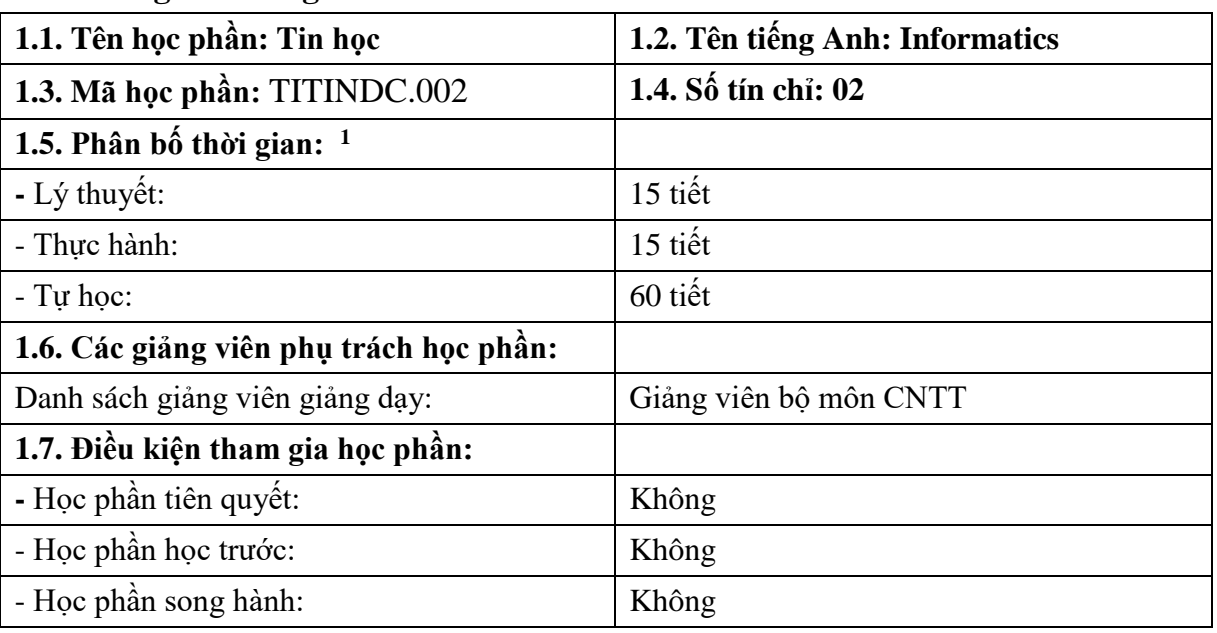

#### **2. Mục tiêu**

#### **2.1. Mục tiêu chung**

Học phần trang bị cho sinh viên các kiến thức về khái niệm về thông tin, xử lý thông tin; Hệ điều hành Windows; Các kỹ năng soạn thảo và trình bày văn bản Word; Sử dụng thành thạo bảng tính Excel giải quyết các bài toán. Thông qua các bài lý thuyết và thực hành sinh viên nắm chắc và thấy rõ sự cần thiết của công nghệ thông tin trong cuộc sống.

#### **2.2. Mục tiêu cụ thể**

### **2.2.1. Về kiến thức**

Trang bị cho sinh viên các kiến thức cơ bản về Tin học và máy tính điện tử, trang bị các kiến thức cơ bản về ứng dụng soạn thảo văn bản Word và bảng tính Excel.

## **2.2.2. Về kỹ năng**

 $\overline{a}$ <sup>1</sup>Một tín chỉ được quy định tối thiểu bằng 15 giờ học lý thuyết và 30 giờ tự học, chuẩn bị cá nhân có hướng dẫn hoặc bằng 30 giờ thực hành, thí nghiệm, thảo luận và 15 giờ tự học, chuẩn bị cá nhân có hướng dẫn hoặc bằng 45 giờ thực tập tại cơ sở, làm tiểu luận, bài tập lớn, đồ án, khóa luận tốt nghiệp.

Rèn luyện kỹ năng quản lý máy tính, khai thác các ứng dụng tin học trong văn phòng.

### **2.2.3. Về thái độ**

Có thái độ nghiêm túc trong học tập, có ý thức nâng cao kiến thức về máy tính điện tử và các phần mềm ứng dụng trong văn phòng.

## **3. Chuẩn đầu ra (CLO)**

## **Bảng 1. Chuẩn đầu ra của HP**

Sau khi học xong học phần, SV có khả năng:

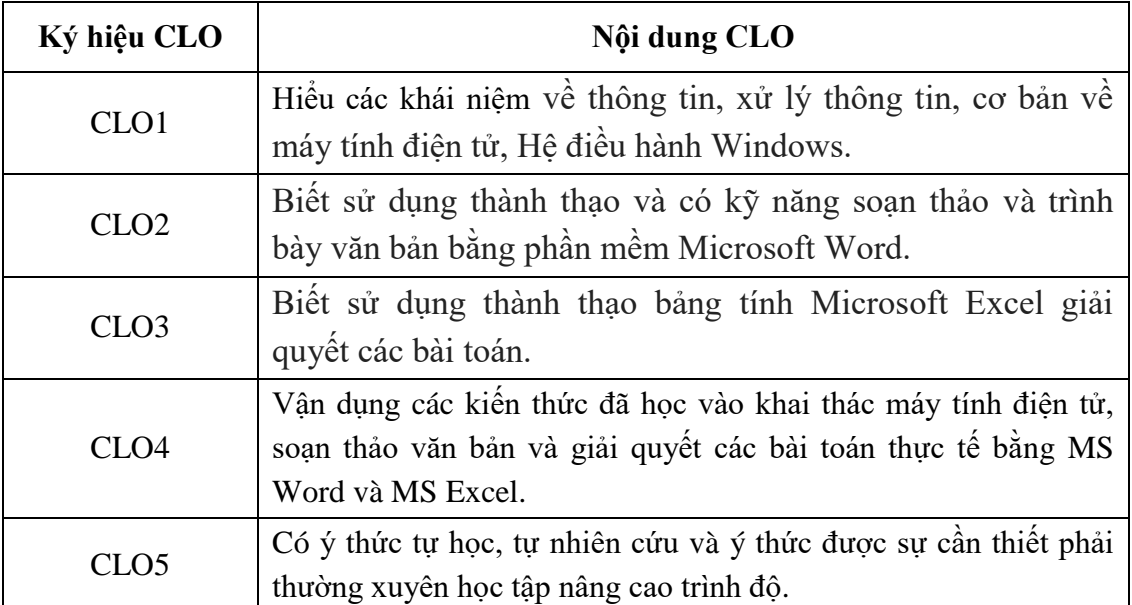

**4. Mối liên hệ giữa chuẩn đầu ra học phần (CLO) và chuẩn đầu ra chương trình đào tạo (PLO)** 

Mức độ đóng góp, hỗ trợ của CLO để đạt được PLO được xác định cụ thể qua bảng sau:

| $P_{\text{unr}} = 1.7101 \text{ m}$ $\mu$ $\mu$ $\mu$ $\mu$ $\sigma$ $\sigma$ $\mu$ $\sigma$ $\sigma$ |  |                       |                         |              |                         |                       |                         |                         |                         |              |
|----------------------------------------------------------------------------------------------------|--|-----------------------|-------------------------|--------------|-------------------------|-----------------------|-------------------------|-------------------------|-------------------------|--------------|
| <b>PLO</b>                                                                                            |  |                       |                         | $\mathbf{4}$ | $\overline{\mathbf{5}}$ | $\overline{6}$        |                         | $\overline{\textbf{8}}$ |                         |              |
| CLO <sub>1</sub>                                                                                      |  | $\overline{\text{R}}$ | $\overline{\mathbf{M}}$ | <u>M</u>     | M                       | A                     | $\boldsymbol{\rm{A}}$   | A                       | $\overline{\mathbf{A}}$ | A            |
| CLO <sub>2</sub>                                                                                      |  | $\overline{\text{R}}$ | $\overline{\text{M}}$   | M            | M                       | $\overline{\text{A}}$ | $\boldsymbol{\rm{A}}$   | A                       | $\mathbf{A}$            | A            |
| CLO <sub>3</sub>                                                                                      |  | R                     | $\bf M$                 | M            | M                       | A                     | $\overline{\mathbf{A}}$ | A                       | A                       |              |
| CLO <sub>4</sub>                                                                                      |  | R                     | $\bf M$                 | M            | M                       | $\overline{\text{A}}$ | $\bf A$                 | A                       | $\overline{\rm A}$      |              |
| CLO <sub>5</sub>                                                                                      |  | R                     | $\bf M$                 | M            | M                       | A                     | $\boldsymbol{\rm{A}}$   | A                       | A                       | $\mathbf{r}$ |
| Tổng hợp học phần                                                                                     |  |                       |                         |              |                         |                       |                         |                         |                         |              |

**Bảng 2.Mối liên hệ giữa CLOvà PLO**

*Ghi chú: I: mức giới thiệu/bắt đầu; R: mức nâng cao hơn mức bắt đầu,có nhiều cơ hội được thực hành, thí nghiệm, thực tế,…; M: mức thuần thục/thông hiểu; A: hỗ trợ tối đa việc đạt được PLO, cần được thu thập minh chứng để đánh giá CĐR CTĐT.*

## **5. Đánh giá**

*a. Phương pháp, hình thức kiểm tra - đánh giá* 

| Thành phần<br>đánh giá                    | <b>Trọng</b><br>$s\acute{o}$ | Bài đánh giá                                                                                | <b>Trong</b><br>số con | <b>Rubric</b><br>(d <sub>ánh</sub> )<br>$d\hat{a}$ u X<br>$n\acute{e}u\;c\acute{o}$ | Lquan đến<br>CĐR nào ở<br><b>bảng 4.1</b>                                    | Hướng dẫn phương pháp đánh giá  |  |
|-------------------------------------------|------------------------------|---------------------------------------------------------------------------------------------|------------------------|-------------------------------------------------------------------------------------|------------------------------------------------------------------------------|---------------------------------|--|
| (1)                                       | (2)                          | (3)                                                                                         | (4)                    | (5)                                                                                 | (6)                                                                          | (7)                             |  |
| A1. Chuyên<br>cần, thái độ<br>(CCTD)      | 5%                           |                                                                                             |                        | X                                                                                   | CLO <sub>5</sub>                                                             | Theo Rubric 1                   |  |
| A2. Kiểm tra<br>thường<br>xuyên<br>(KTTX) | 15%                          | A2.1: Các kiến thức về khái niệm<br>về thông tin, xử lý thông tin; Hệ<br>điều hành Windows. | 30%                    |                                                                                     | CLO <sub>1</sub><br>CLO <sub>4</sub>                                         |                                 |  |
|                                           |                              | A2.2: Các kỹ năng soạn thảo và<br>trình bày văn bản Word.                                   | 35%                    |                                                                                     | CLO <sub>2</sub><br>CLO <sub>4</sub>                                         | Chẩm theo đáp án/hướng dẫn chấm |  |
|                                           |                              | A2.3: Sử dụng thành thạo bảng<br>tính Excel giải quyết các bài<br>toán.                     | 35%                    |                                                                                     | CLO <sub>3</sub><br>CLO <sub>4</sub>                                         |                                 |  |
| A3. Thực<br>hành                          | 25%                          |                                                                                             |                        | X                                                                                   | CLO <sub>2</sub><br>CLO <sub>3</sub><br>CLO <sub>4</sub><br>CLO <sub>5</sub> | Theo Rubric 2                   |  |
| A4. Đánh<br>giá cuối kỳ                   | 55%                          | Bài ktra cuối kỳ: Thi thực hành                                                             |                        | X                                                                                   | CLO <sub>1</sub><br>CLO <sub>2</sub>                                         | Chấm theo hướng dẫn chấm        |  |

**Bảng 3. Phương pháp, hình thức kiểm tra - đánh giá kết quả học tập của SV**

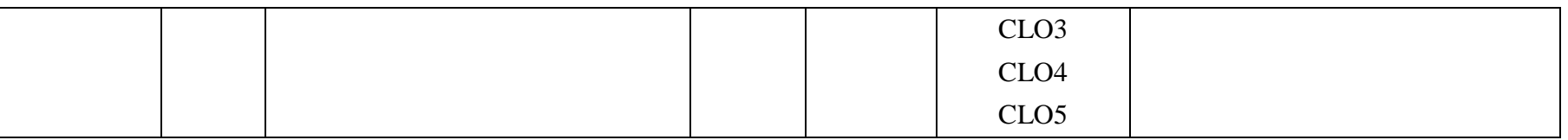

*Ghi chú: Tùy theo yêu cầu, đặc điểm của từng học phần, bộ môn có thể điều chỉnh thành phần và trọng số, trọng số con của các thành phần đánh giá. Tuy nhiên, phải đảm bảo đánh giá cuối kỳ không dưới 50%.*

# *b. Yêu cầu đối với học phần*

*Sinh viên phải tham dự >=80% số buổi của HP. Nếu nghỉ >20% số buổi sẽ không được dự thi kết thúc HP.*

## **6.Kế hoạch và nội dung giảng dạy**

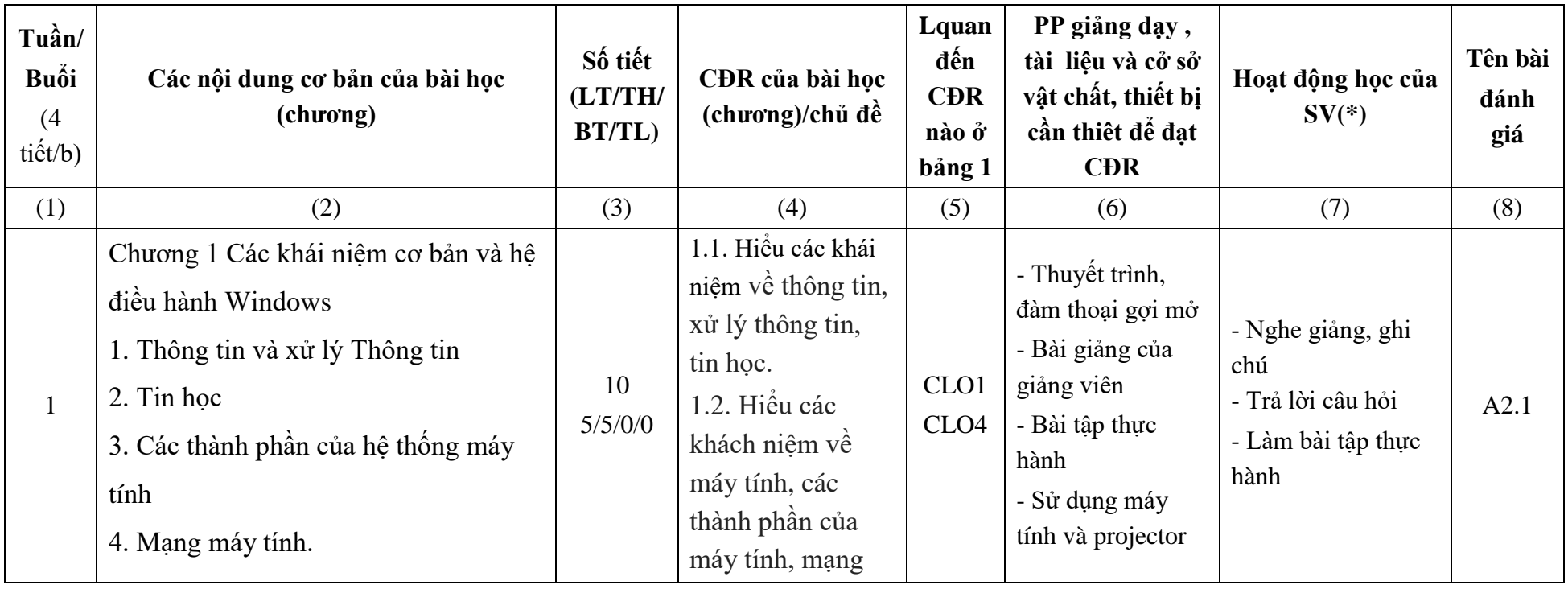

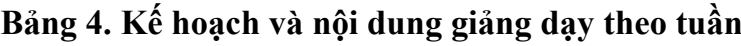

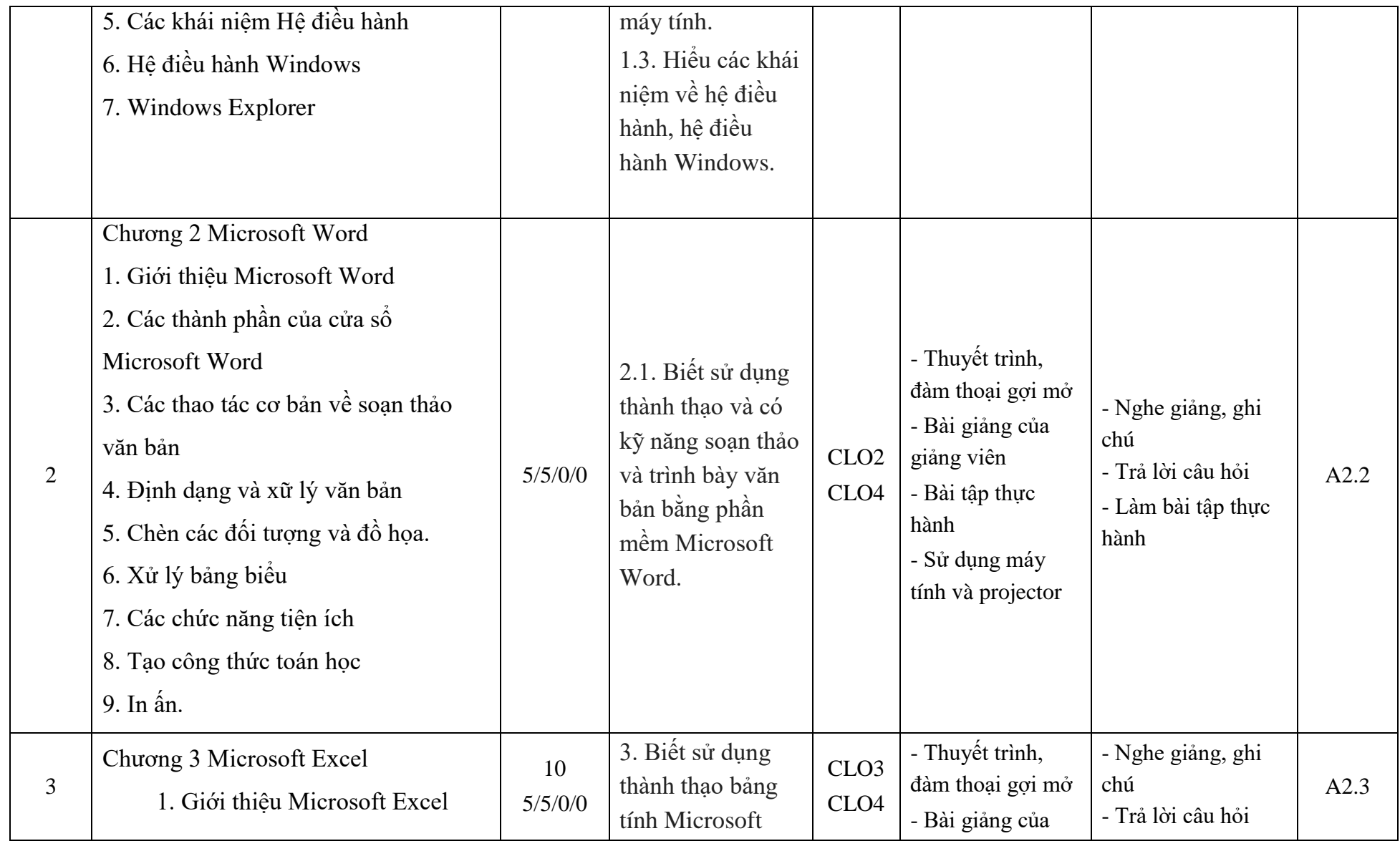

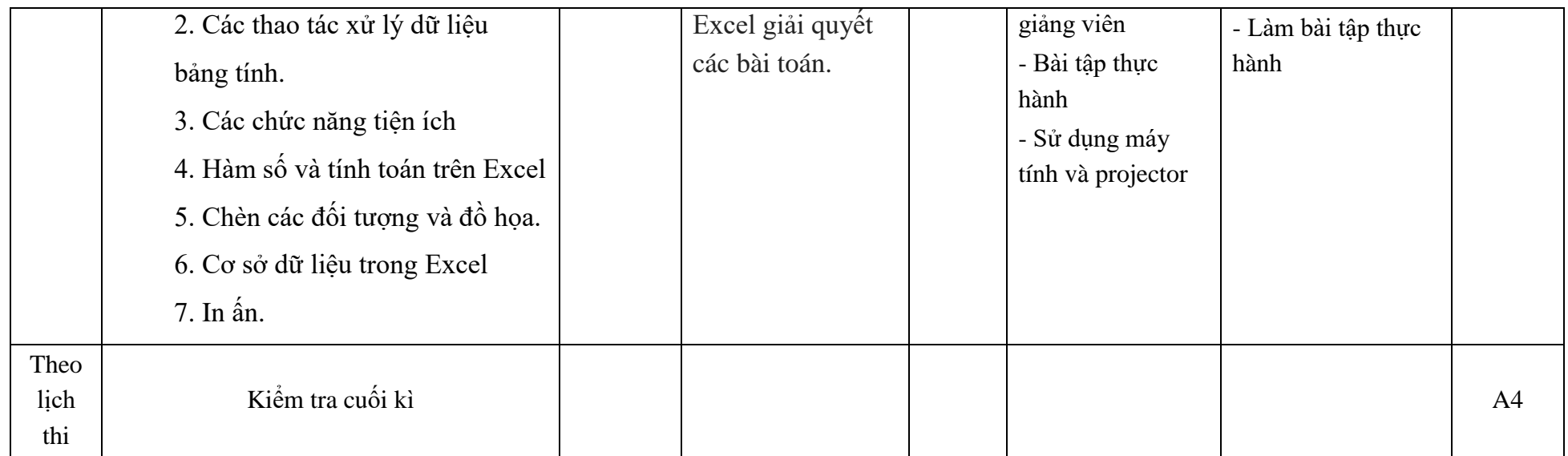

### **7. Học liệu**

**Bảng 5. Sách, giáo trình, tài liệu tham khảo**

| <b>TT</b>      |                            | Năm       | Tên sách, giáo trình,    | NXB, tên tạp chí/ |  |  |  |  |
|----------------|----------------------------|-----------|--------------------------|-------------------|--|--|--|--|
|                | Tên tác giả                | <b>XB</b> | tên bài báo, văn bản     | nơi ban hành VB   |  |  |  |  |
|                | Giáo trình chính           |           |                          |                   |  |  |  |  |
| 1              | Hàn Viết Thuân             | 2012      | Giáo trình Tin học ứng   | <b>NXB KTQD</b>   |  |  |  |  |
|                |                            |           | dụng                     |                   |  |  |  |  |
| $\overline{2}$ | Hồ Sĩ Đàm                  |           | Giáo trình Tin hoc       | <b>NXB DHQG</b>   |  |  |  |  |
|                | Đào Kiên Quốc              | 2006      | Giáo trình Tin học cơ sở | NXB DHQGHN        |  |  |  |  |
|                | Sách, giáo trình tham khảo |           |                          |                   |  |  |  |  |
|                | Trí Việt                   | 2011      | Tin học văn phòng 2010   | NXB Hồng Bàng     |  |  |  |  |
| 3              |                            |           | tu học Microsoft Word    |                   |  |  |  |  |
|                |                            |           | 2010                     |                   |  |  |  |  |
| $\overline{4}$ | Nguyễn Sơn Hải             | 2005      | Giáo trình xử lý văn bản | NXB Hà Nôi        |  |  |  |  |

## **8.Cơ sở vật chất phục vụ giảng dạy**

### **Bảng 6. Cơ sở vật chất phục vụ giảng dạy**

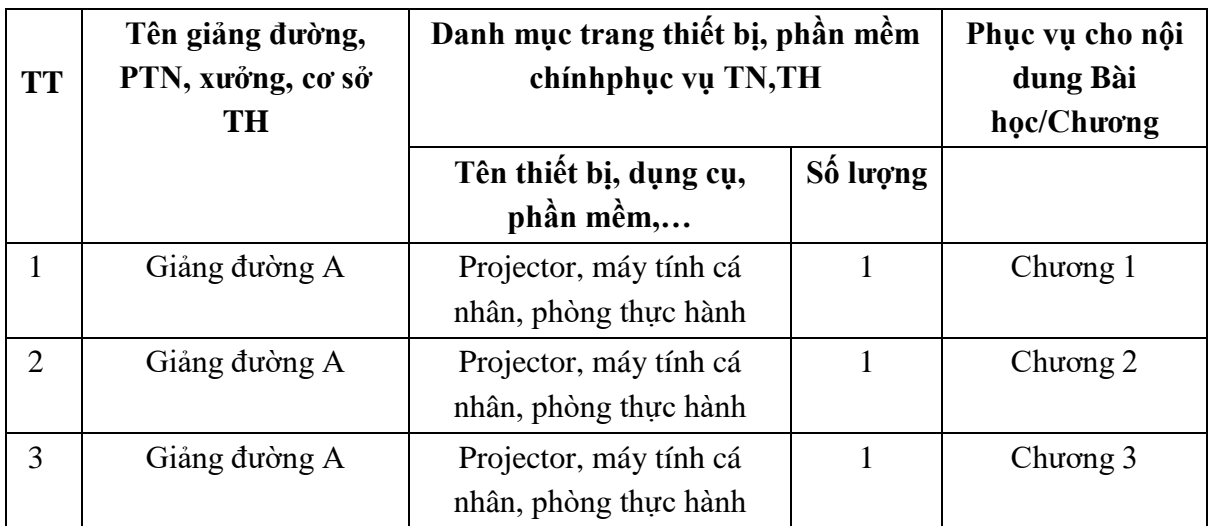

### **9. Rubric đánh giá**

Theo Phụ lục 1

**Trưởng khoa**

**Trưởng bộ môn**

*Quảng Bình, ngày 1 tháng 8 năm 2021* **Người biên soạn**

**TS. Phạm Xuân Hậu**

**TS. Trần Văn Cường**